## Data Manipulations and Tables

*Shay O'Brien*

*September 13, 2018*

## **Loading Data and Subsetting**

Let's load a CSV file with data on violent crime rates in different US states.

This file contains data on arrests per 100,000 residents for assault and murder in the 50 US states in 1973. Also given is the percent of the population living in urban areas.

```
library(dplyr)
library(xtable)
library(ggplot2)
# Set working directory
setwd("/Users/Shay/Dropbox/Soc500/2018 Materials/Precepts/Precept 1/2018_500")
# Read in data
state_crime <- read.csv(file = "uscrime.csv", header = TRUE)
# Preview your dataset
 #to see the first 6 rows
head(state_crime)
## State Murder Assault UrbanPop
## 1 Alabama 13.2 236 58
## 2 Alaska 10.0 263 48
## 3 Arizona 8.1 294 80
## 4 Arkansas 8.8 190 50
## 5 California 9.0 276 91
## 6 Colorado 7.9 204 78
 #to see one cell
state_crime[3, 1]
## [1] Arizona
## 50 Levels: Alabama Alaska Arizona Arkansas California ... Wyoming
# Create a new variable from existing data
# Calculate total number of violent crimes
state_crime$tot_crime <- state_crime$Murder + state_crime$Assault
Now let's subset these data.
# Select all observations (rows) where total crime / 100,000 residents is greater
# than 200 / 100,000 residents.
# Three ways:
state_crime[state_crime$tot_crime > 200, ] # By indexing
subset(state_crime, tot_crime > 200) # Using the subset function
```
##Note: these commands will print the entire subset. For large datasets, save subsets as new objects fi

**filter**(state\_crime, tot\_crime > 200) *# Using dplyr*

subset <- state\_crime[state\_crime\$tot\_crime > 200, ] **head**(subset)

*# How many of these states are there?* **nrow**(state\_crime[state\_crime\$tot\_crime > 200, ])

## [1] 20

**nrow**(subset)

## [1] 20

*# We can subset for many different combinations of conditions* state\_crime[state\_crime\$Murder < 10 & state\_crime\$UrbanPop >= 50, ] *# & is logical AND*

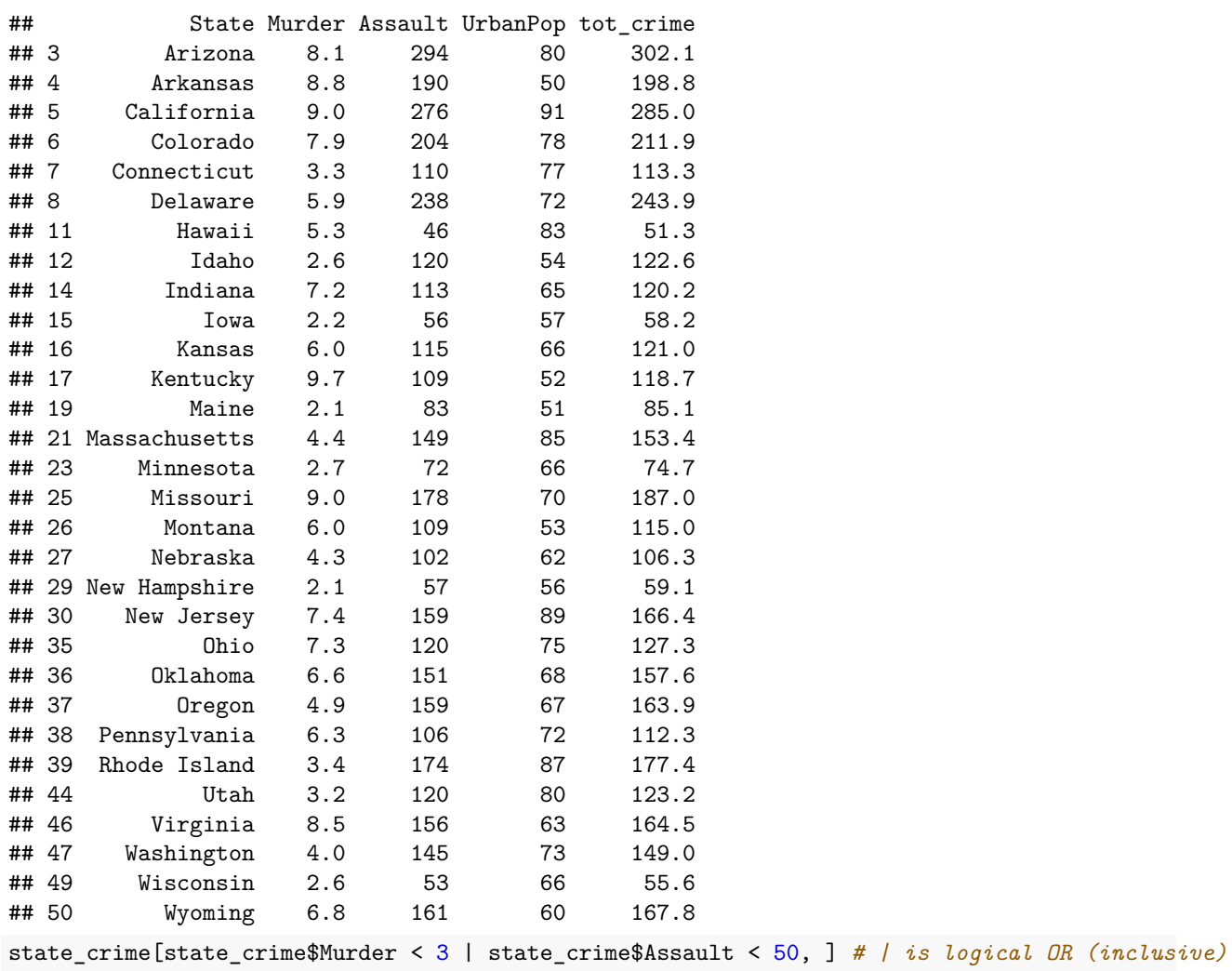

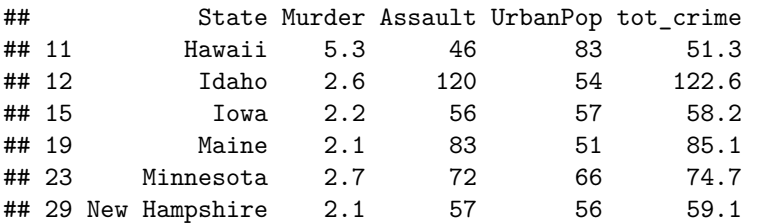

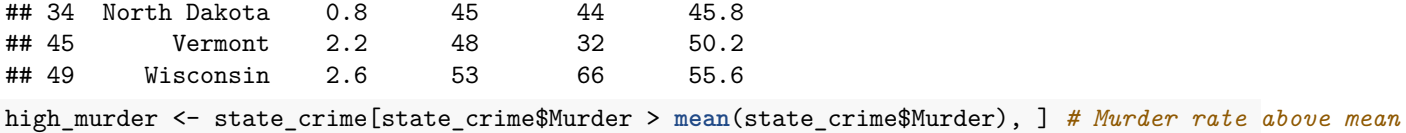

## **Creating Tables of Summary Statistics**

Let's find the mean and standard deviation of three variables in the dataset "diamonds."

```
head(diamonds)
## # A tibble: 6 x 10
## carat cut color clarity depth table price x y z
## <dbl> <ord> <ord> <ord> <dbl> <dbl> <dbl> <dbl> <dbl> <dbl> <dbl>
## 1 0.23 Ideal E SI2 61.5 55 326 3.95 3.98 2.43
## 2 0.21 Premium E SI1 59.8 61 326 3.89 3.84 2.31
## 3 0.23 Good E VS1 56.9 65 327 4.05 4.07 2.31
## 4 0.29 Premium I VS2 62.4 58 334 4.20 4.23 2.63
## 5 0.31 Good J SI2 63.3 58 335 4.34 4.35 2.75
## 6 0.24 Very Good J VVS2 62.8 57 336 3.94 3.96 2.48
mn1 <- mean(diamonds$carat) # calculate mean
mn2 <- mean(diamonds$depth)
mn3 <- mean(diamonds$price)
sd1 <- sd(diamonds$carat) # calculate SD
sd2 <- sd(diamonds$depth)
sd3 <- sd(diamonds$price)
## Combine to form table
tbl <- cbind(c(mn1, mn2, mn3), c(sd1, sd2, sd3))
colnames(tbl) <- c("Mean", "SD") # add column names
rownames(tbl) <- c("carat", "depth", "price") # add row names
tbl
## Mean SD
## carat 0.7979397 0.4740112
## depth 61.7494049 1.4326213
## price 3932.7997219 3989.4397381
Let's make this table pretty:
print(xtable(tbl, caption = "Summary statistics for diamonds data"), comment = F)
                                    Mean SD
```

| carat | 0.80    | 0.47    |
|-------|---------|---------|
| depth | 61.75   | 1.43    |
| price | 3932.80 | 3989.44 |

Table 1: Summary statistics for diamonds data

But what happens if we want to calculate additional summary statistics? Unfortunately, the previous approach is not very scalable.

Let's use sapply instead to apply functions to multiple columns at once:

```
# Select columns
vars <- c('carat', 'depth', 'price')
diamonds r <- diamonds[, vars]
mns <- sapply(diamonds_r, mean)
sds <- sapply(diamonds_r, sd)
# Combine to form table
tbl2 <- cbind(mns, sds)
colnames(tbl2) <- c("Mean", "SD") # add column names
tbl2
## Mean SD
## carat 0.7979397 0.4740112
## depth 61.7494049 1.4326213
## price 3932.7997219 3989.4397381
We can better reuse our code by creating a function:
get_summary <- function(data) {
 summary <- c(mean(data), sd(data))
 return(summary)
}
c(mean(diamonds_r$carat), sd(diamonds_r$carat))
## [1] 0.7979397 0.4740112
# Apply this function to all variables
tbl3 <- t(sapply(diamonds_r, get_summary))
colnames(tbl3) <- c("Mean", "SD")
tbl3
## Mean SD
## carat 0.7979397 0.4740112
## depth 61.7494049 1.4326213
## price 3932.7997219 3989.4397381
Here is how you can also do this with dplyr and tidyr:
diamond.summarized <- diamonds %>%
 select(carat, depth, price) %>%
  summarise_all(funs(Mean = mean, SD = sd))
diamond.summarized
## # A tibble: 1 x 6
## carat_Mean depth_Mean price_Mean carat_SD depth_SD price_SD
## <dbl> <dbl> <dbl> <dbl> <dbl> <dbl>
## 1 0.7979397 61.7494 3932.8 0.4740112 1.432621 3989.44
# We can reshape this with tidyr
library(tidyr)
diamond.table <- diamond.summarized %>% gather(stat, val) %>% #from wide to long
 separate(stat, into = c("var", "stat"), sep = "_") %>%
 spread(stat, val)
```

```
#to see each step
diamond.summarized
## # A tibble: 1 x 6
## carat_Mean depth_Mean price_Mean carat_SD depth_SD price_SD
## <dbl> <dbl> <dbl> <dbl> <dbl> <dbl>
## 1 0.7979397 61.7494 3932.8 0.4740112 1.432621 3989.44
diamond.summarized %>% gather(stat, val)
## # A tibble: 6 x 2
## stat val
## <chr> <dbl>
## 1 carat_Mean 0.7979397
## 2 depth_Mean 61.7494049
## 3 price_Mean 3932.7997219
## 4 carat_SD 0.4740112
## 5 depth_SD 1.4326213
## 6 price_SD 3989.4397381
diamond.summarized %>% gather(stat, val) %>% #from wide to long
separate(stat, into = c("var", "stat"), sep = "_")
## # A tibble: 6 x 3
## var stat val
## * <chr> <chr> <dbl>
## 1 carat Mean 0.7979397
## 2 depth Mean 61.7494049
## 3 price Mean 3932.7997219
## 4 carat SD 0.4740112
## 5 depth SD 1.4326213
## 6 price SD 3989.4397381
diamond.summarized %>% gather(stat, val) %>% #from wide to long
 separate(stat, into = c("var", "stat"), sep = "_") %>%
 spread(stat, val)
## # A tibble: 3 x 3
## var Mean SD
## * <chr> <dbl> <dbl>
## 1 carat 0.7979397 0.4740112
## 2 depth 61.7494049 1.4326213
## 3 price 3932.7997219 3989.4397381
diamond.table
## # A tibble: 3 x 3
## var Mean SD
## * <chr> <dbl> <dbl>
## 1 carat 0.7979397 0.4740112
## 2 depth 61.7494049 1.4326213
## 3 price 3932.7997219 3989.4397381
```